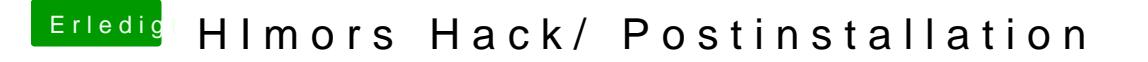

Beitrag von FighterSchrauber vom 27. Januar 2018, 00:13

Also Stick immer leer machen und nach der Anleitung neu erstellen?